## **How To Use The Laser And EmuLaser Control Hardware Window In BEYOND Software**

From:

<http://wiki.pangolin.com/> - **Complete Help Docs**

Permanent link:

**[http://wiki.pangolin.com/doku.php?id=beyond:quickhints:how\\_to\\_use\\_the\\_laser\\_and\\_emulaser\\_control\\_hardware\\_window\\_in\\_beyond\\_software&rev=1583176526](http://wiki.pangolin.com/doku.php?id=beyond:quickhints:how_to_use_the_laser_and_emulaser_control_hardware_window_in_beyond_software&rev=1583176526)**

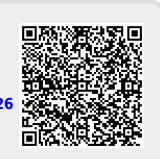

Last update: **2020/06/11 19:23**